## **Seconde Janvier 2024**

## **Les images du télescope James Webb**

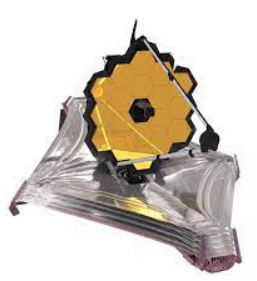

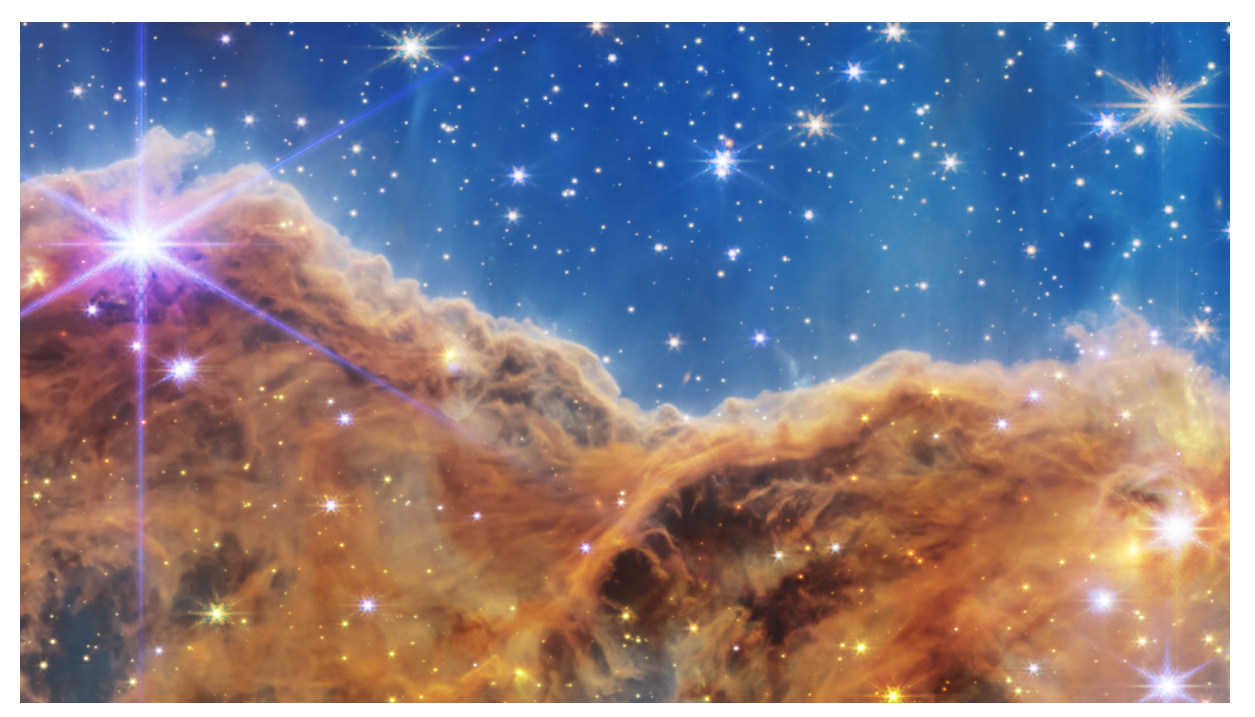

================== **Principe des filtres de couleurs** ==================

Il est possible de télécharger les données des images capturées par le télescope James Webb sous différentes longueurs d'ondes : <https://mast.stsci.edu/portal/Mashup/Clients/Mast/Portal.html>

Voici, après une première retouche, les images issues de trois filtres différents :

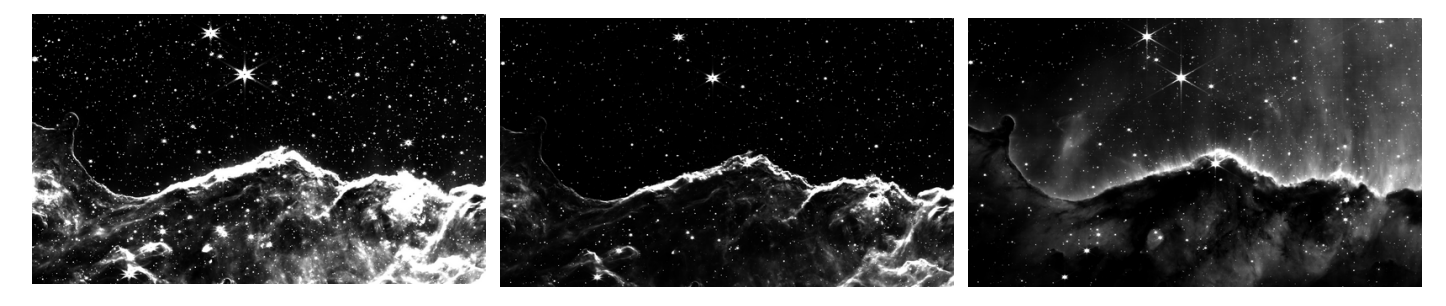

F444 : Rouge F335 : Vert F187 : Bleu

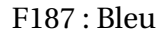

================== **Vers la couleur** ==================

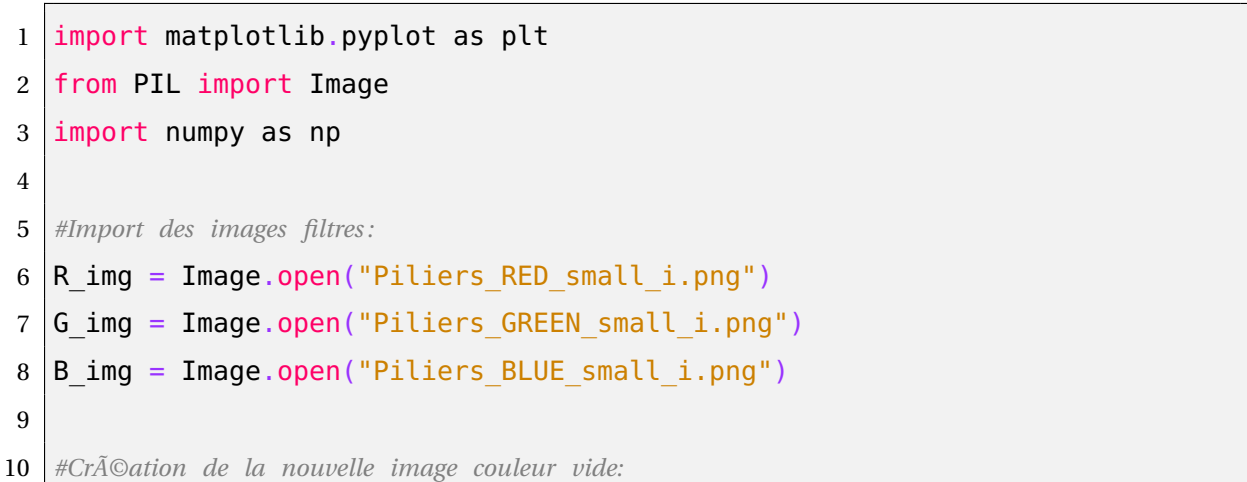

```
11 | RGB\_img = Image.new("RGB", R\_img.size)12
13 #Numpy 2D array :
14 R data = np.array(R img.getdata())
15 | G_ddata = np.array(G_iimg.getdata())
16 B data = np.array(B img.getdata())
17
18 #Formatage 0−1
19 R_data = R_data/max(R_data)20 G_d data = G_d data/max(G_d data)
21 \beta data = B data/max(B data)
```

```
1 #Fonctions filtres :
2 |def resserrer(x):
3 \text{ return } 4*(x-0.5) **3+0.54 | \text{def racine}(x) :5 containing return np.sqrt(x)
6 def carre(x):
7 \mid return x*x8 | def contract(x):9 return x*(-2*x**2+3*x)10 def renverser(x):
11 creturn 1-x
12
13 #Modifications :
14 \overline{B}_data = contraste(racine(B_data))
15 #Remplissage des images filtres modifiées sur 0−255:
16 R_img.putdata(255*R_data)
17 |G_img.putdata(255*G_data)
18 | B_img.putdata(255*B_data)
19
20 #Remplissage de l'image couleur: On parcourt tous les pixels de chaque image :
21 | for x in range(RGB_img.size[0]):
22 for y in range(RGB_img.size[1]):
23 ␣␣␣␣␣␣␣␣#On recupère les valeurs de pixels de chaque image filtre:
24 R = R img.getpixel((x, y))
25 \bigcup G = G img.getpixel((x, y))
26 B = B_{sing}.getpixel((x, y))27 if R > 4*B:
28 B = R
29 ␣␣␣␣␣␣␣␣#pix = (R, G, B)
30 ␣␣␣␣␣␣␣␣pix␣=␣((6*R+2*G+B)//9,␣(R+3*G+B)//5,␣(G+2*B+G)//4)
31 ␣␣␣␣␣␣␣␣#On ajoute le pixel dans la nouvelle image
32 RGB_img.putpixel((x, y), pix)
33 RGB_img.show()
```
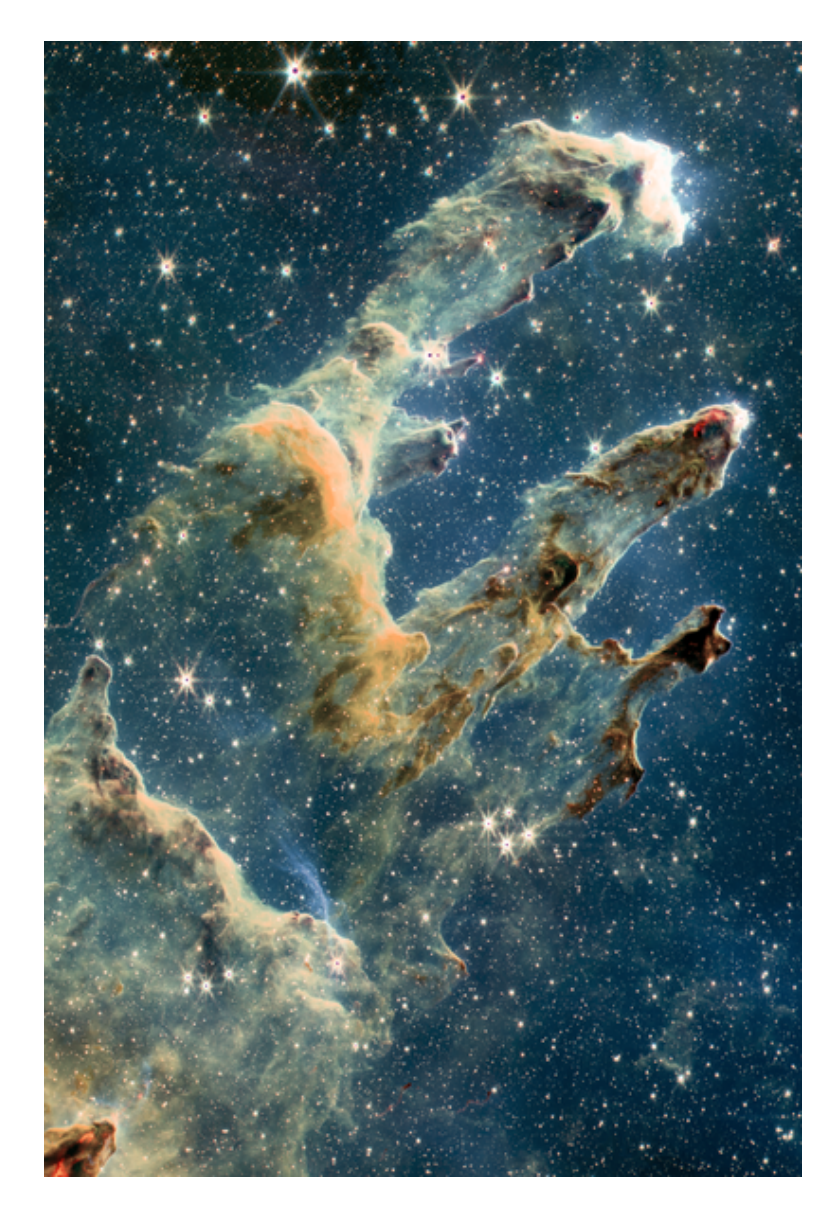

Un exemple de production

*Lycée du Bois d'Amour - Poitiers*